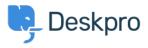

Knowledgebase > Deskpro Legacy > "We could not detect the path to PHP. Be sure to use the real path to PHP for your server."

## "We could not detect the path to PHP. Be sure to use the real path to PHP for your server."

Ben Henley - 2017-11-09 - Comments (0) - Deskpro Legacy

## **Question:**

When installing Deskpro On-Premise I get this:

| To perform tasks such as processing email, running triggers and sending notifications DeskPRO requires that you schedule the <i>cron.php</i> file in<br>the root folder to be regularly run with a cron script (on linux) or a scheduled task (on windows). It is recommend that you run the <i>cron.php</i> file<br>every minute. |                                                                                                    |
|----------------------------------------------------------------------------------------------------|----------------------------------------------------------------------------------------------------|
| Edit /etc/c                                                                                                    | rontab to add the following line:                                                                                                    |
| * * * *                                                                                                    | <pre>* exampleuser /path/to/php /cron.php</pre>                                                                                                    |
|                                                                                                    | e "exampleuser" with the user account to run the command with. For example, you might want to run the user with the permissions<br>web server which is typically "www" or "nobody". |
| We cou                                                                                                    | ld not detect the path to PHP. Be sure to use the real path to PHP for your server.                                                                                                 |
|                                                                                                    |                                                                                                    |

How do I know what the 'real' path to PHP?

## **Answer:**

On Linux, you can execute:

which php

On Windows, enter the path to php-win.exe e.g. C:\Program Files\PHP\php-win.exe.